, tushu007.com

## <<Authorware 6.0

<<Authorware 6.0

- 13 ISBN 9787801831675
- 10 ISBN 7801831675

出版时间:2003-8-1

页数:324

PDF

更多资源请访问:http://www.tushu007.com

 $,$  tushu007.com

<<Authorware 6.0

Authorware 6.0

Authorware 60

Authorware 60 Authorware 6.0

 $,$  tushu007.com

## <<Authorware 6.0

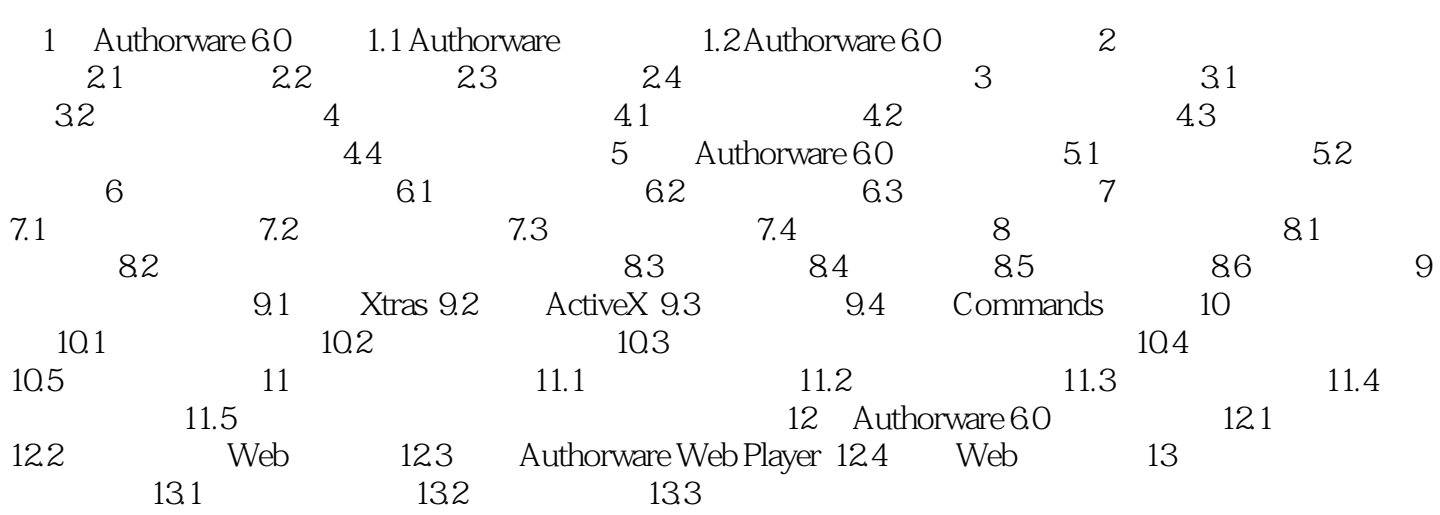

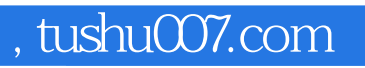

## <<Authorware 6.0

本站所提供下载的PDF图书仅提供预览和简介,请支持正版图书。

更多资源请访问:http://www.tushu007.com